## Примерная форма регистрации данных для формирования электронного обращения от заявителя в общеобразовательную организацию для приема в 1 класс

Перечень данных, которые должны быть указаны заявителем (родителем/законным представителем ребенка) в заявлении о приеме на обучение в 1 класс, определены в Порядке приема граждан на обучение по образовательным программам начального общего, основного общего и среднего общего образования, утвержденном приказом Минобразования России от 22.01.2014 № 32 ([http://www.rg.ru/2014/04/11/priem-dok.html\)](http://www.rg.ru/2014/04/11/priem-dok.html).

Важно: поля, не отмеченные знаком \*, подлежат обязательному заполнению сведениями, если эти сведения есть в соответствующих документах, предоставляемых заявителем в школу (например, поле «Отчество»).

№1

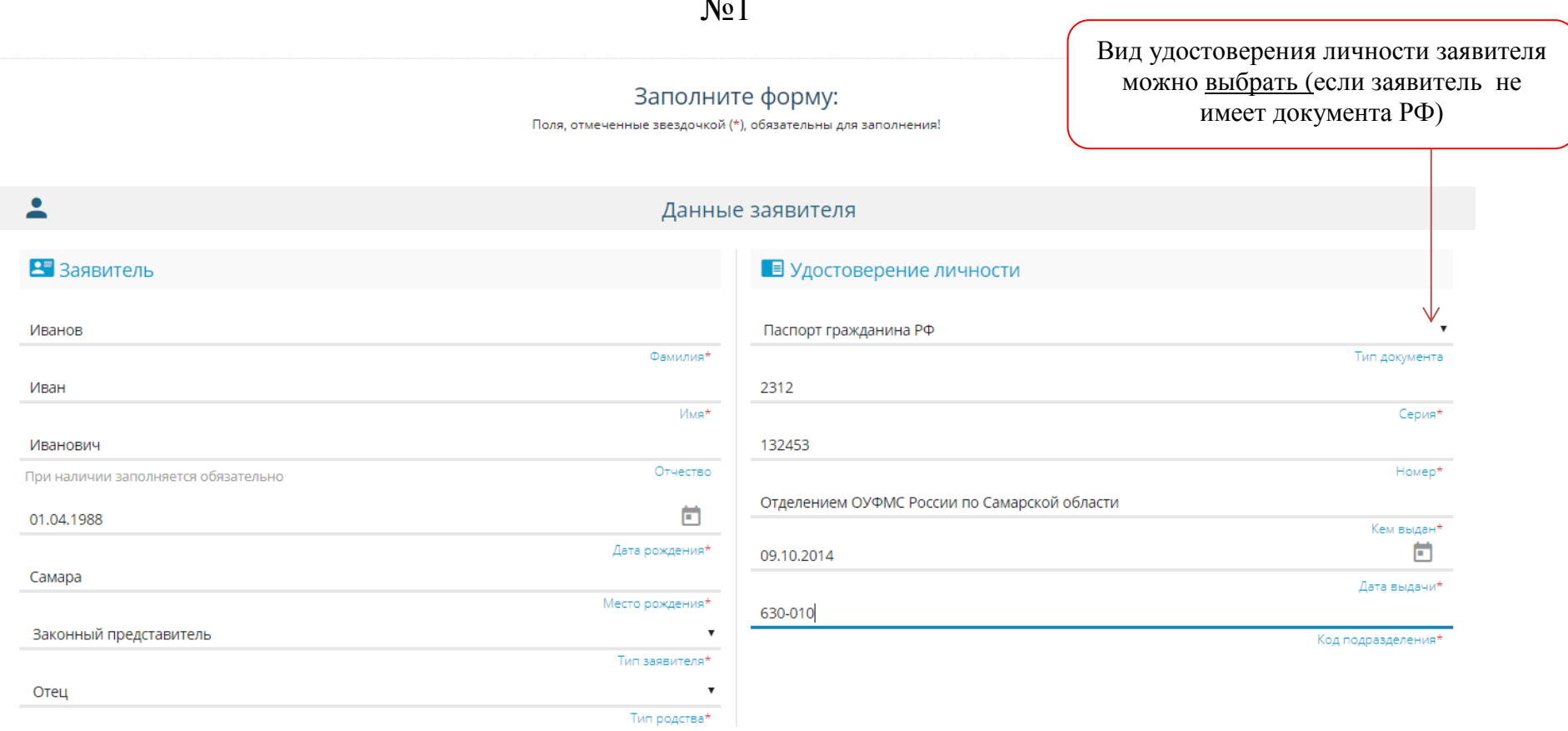

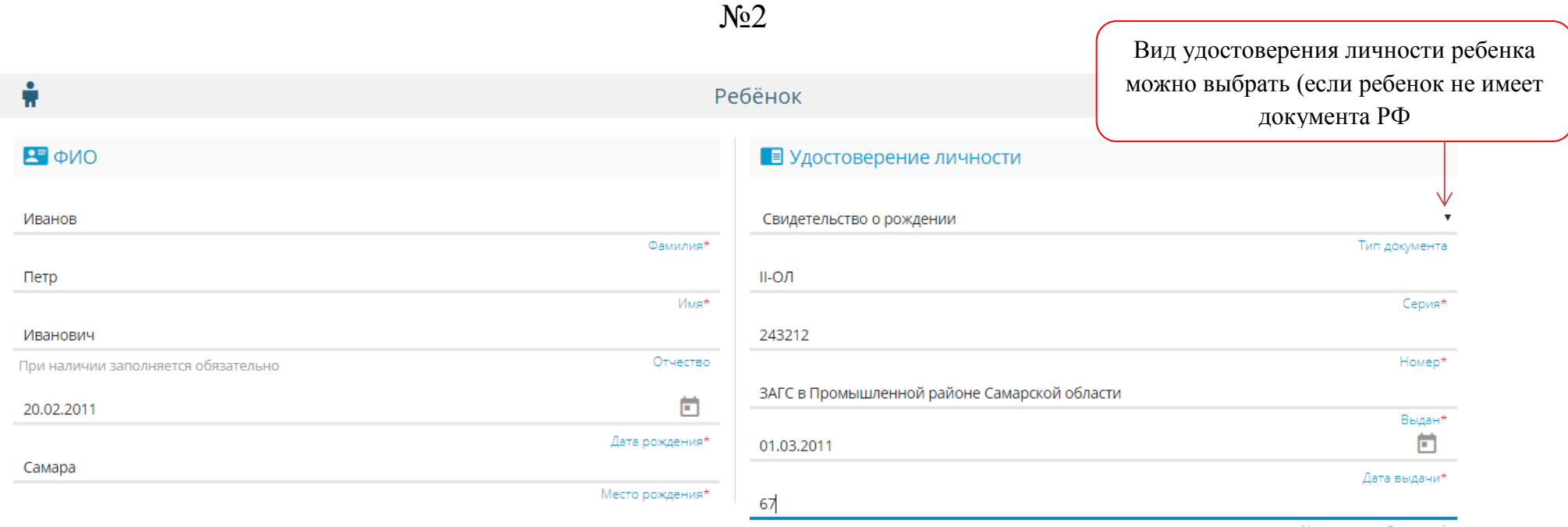

Номер актовой записи\*

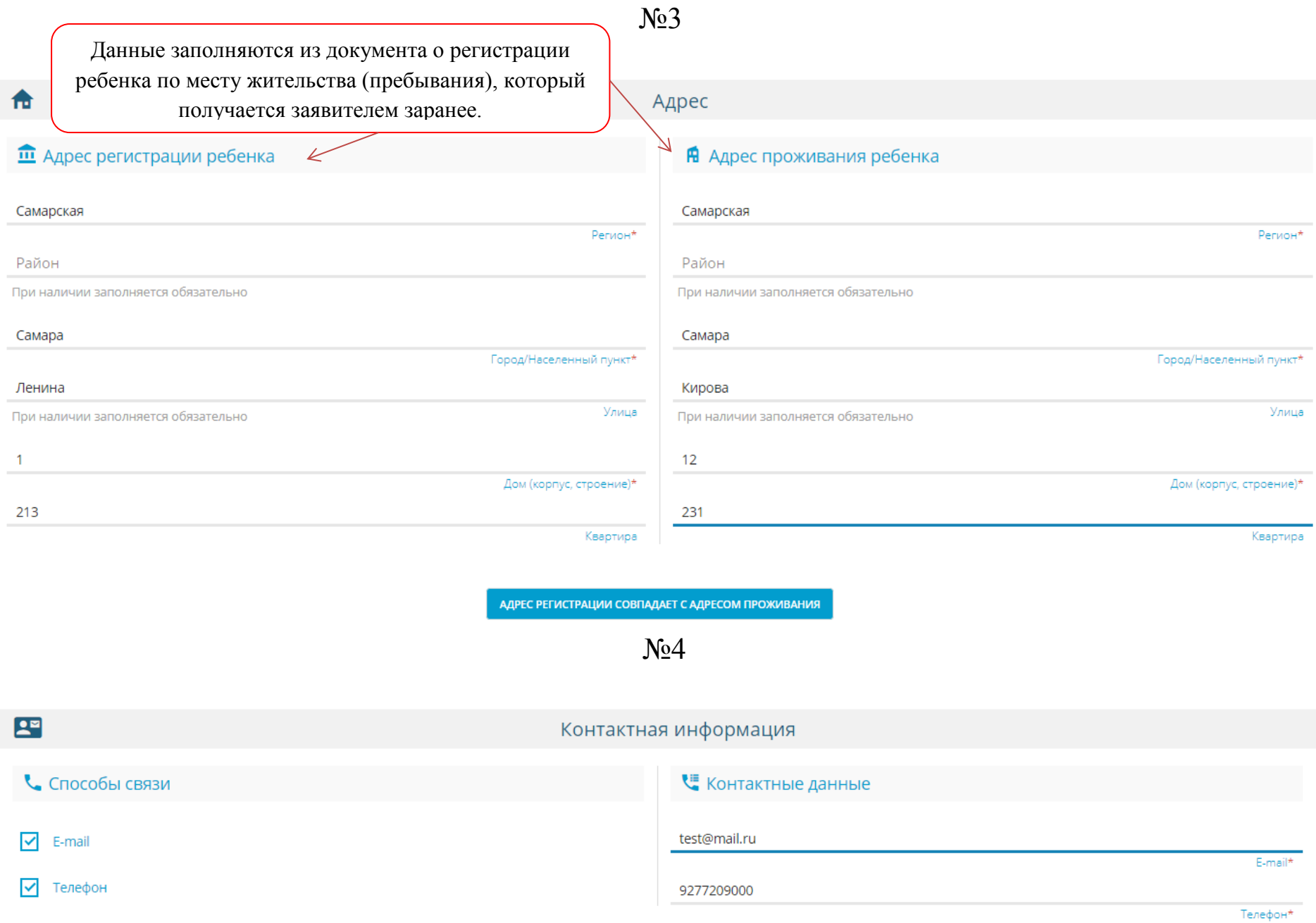

## №5 и 6

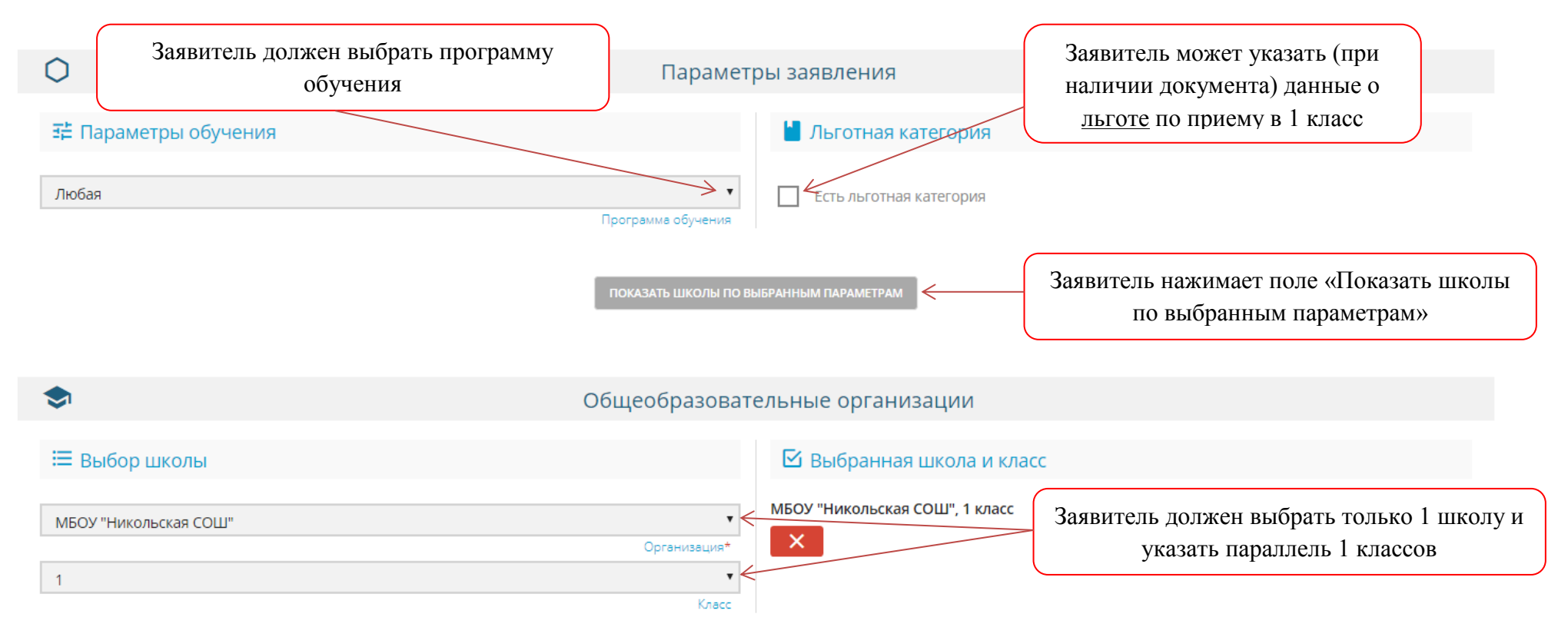

## 1. Заявитель должен отметить поле Подтверждение «Я даю согласие на обработку → © Я даю <u>согласие</u> на обработку персональных данных \* персональных данных» Проверочное слово \* 3. Если поверочное слово не принимается, M KILLAL SH то нажать повтор Введите текст с картинки 2. Заявитель должен ввести текст с картинки 4. После ввода текста с картинки заявитель мжщщ5и должен нажать на поле Для подтверждения проверочного слова нажмите зеленую кнопку с галочкой ЗАРЕГИСТРИРОВАТЬ ЗАЯВЛЕНИЕ 5. Заявитель должен нажать на поле

«Зарегистрировать заявление»

После успешной регистрации электронного заявления заявителю предоставляется номер заявления, дата и время его регистрации.

Далее заявителю необходимо в течение 3 рабочих дней, не считая дня регистрации данного заявления, лично принести в школу указанные в заявлении документы.

Решение о приеме на обучение или отказе в приеме на обучение принимает исключительно школа на основе правил приема на обучение, действующих в данной школе, а также приказа Минобразования России от 22.01.2014 № 32.

## N<u>o</u>7